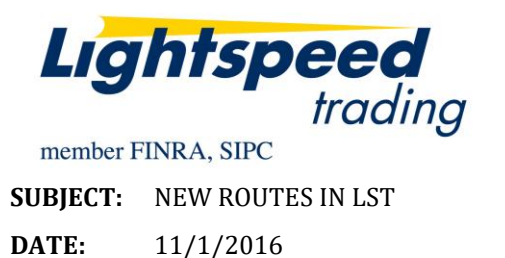

# **Lightspeed Trader Now Offers VWAP and TWAP Algos via ITG, Orders to Intsinet Smart, and Complex Option Orders to a Smart Router**

## **How do I send VWAP and TWAP orders?**

Select VWAP or TWAP from the Type dropdown in your Order Entry Window. If you do not have the Type available or if you would like to send VWAP or TWAP orders with your keyboard, contact your Relationship Manager for Access.

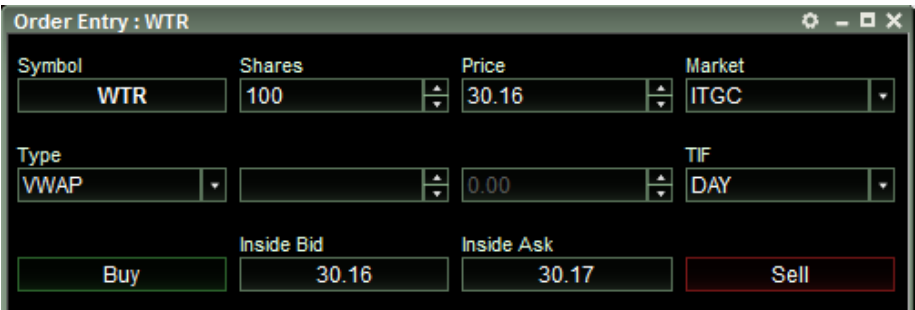

### **What kind of orders are accepted?**

Limit or Market Orders can be sent. Time frames may not be adjusted, all VWAP and TWAP time frames will be set for remainder of day.

### **What is the cost of the VWAP and TWAP Algo orders?**

For pricing please refer to our online pricing table at [http://www.lightspeed.com/pricing/routing](http://www.lightspeed.com/pricing/routing-fees/)[fees/](http://www.lightspeed.com/pricing/routing-fees/)

#### **What are the hours of operation?**

VWAP and TWAP orders can be sent between 9:30am ET and 4pm ET.

### **How do I send Instinet Smart Orders?**

Select SMRT from the Type dropdown in your Order Entry Window. If you do not have the Type available or if you would like to send Instinet Smart orders with your keyboard, contact your Relationship Manager for Access.

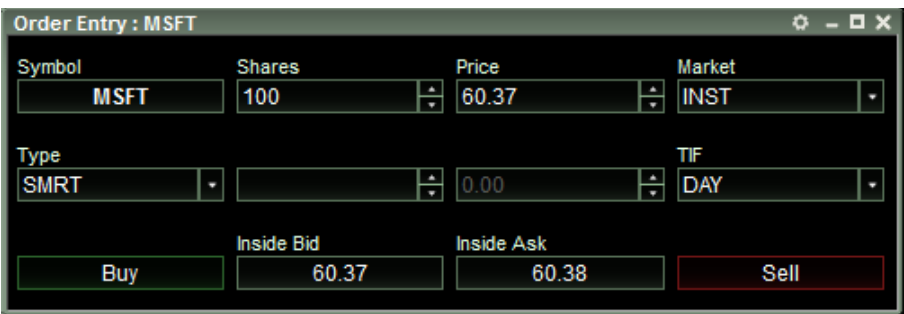

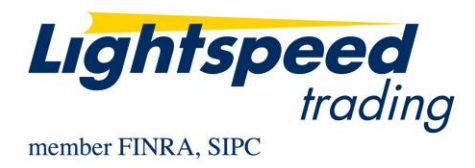

# **What kind of orders are accepted?**

Limit or Market Orders can be sent.

## **What is the cost of the Instinet Smart Route?**

For pricing please refer to our online pricing table at [http://www.lightspeed.com/pricing/routing](http://www.lightspeed.com/pricing/routing-fees/)[fees/](http://www.lightspeed.com/pricing/routing-fees/)

### **What are the hours of operation?**

Instinet Smart orders can be sent between 4:00am ET and 8pm ET.

### **How do I send Complex Orders to the new Smart Router?**

Select SMRT from the Type dropdown in your Order Entry Window. If you do not have the Type available or if you would like to send Instinet Smart orders with your keyboard, contact your Relationship Manager for Access.

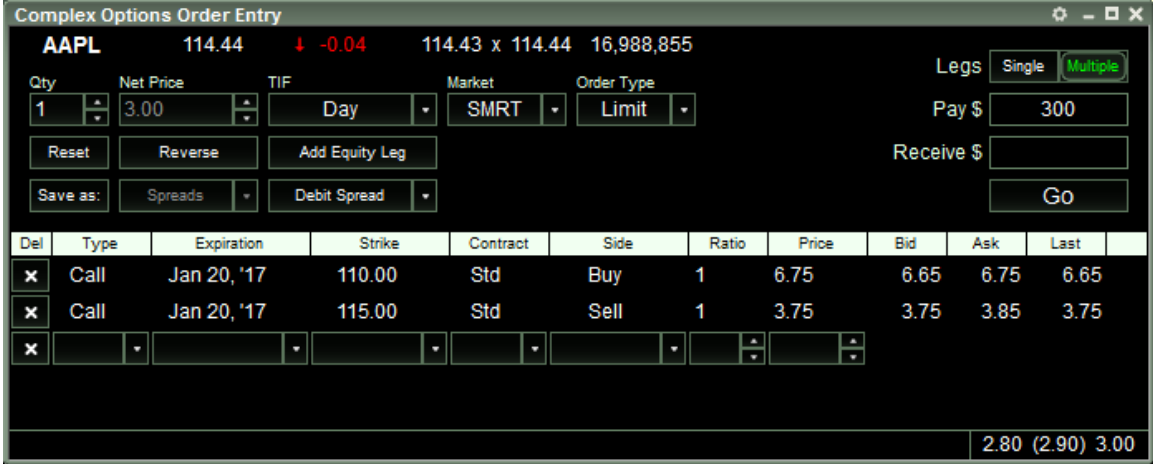

### **What kind of orders are accepted?**

Limit or Market Orders can be sent.

### **What is the cost of the Complex Options Smart Route?**

For pricing please refer to our online pricing table at [http://www.lightspeed.com/pricing/routing](http://www.lightspeed.com/pricing/routing-fees/)[fees/](http://www.lightspeed.com/pricing/routing-fees/)